[Pantech](http://getdoc.inmanuals.com/to.php?q=Pantech Uml295 User Guide) Uml295 User Guide >[>>>CLICK](http://getdoc.inmanuals.com/to.php?q=Pantech Uml295 User Guide) HERE<<<

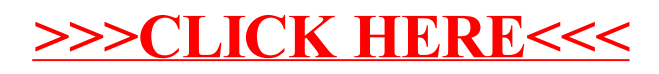